Espace pédagogique de l'académie de Poitiers > Éducation physique et sportive > Se former > TICE > Travaux du groupe académique > Scénarios TICE en EPS

<https://ww2.ac-poitiers.fr/eps/spip.php?article794> - Auteur : Guillaume Hubert

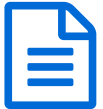

# Tutoriels MOODLE pour distanciel ou classe inversée

## Découvrir et commencer à utiliser l'outil MOODI F

*Descriptif :*

Comment faire acquérir des connaissances en distanciel ou en amont d'une séance ? Comment vérifier ces connaissances ?

*Sommaire :*

- Qu'est ce que MOODLE ?
- Quelle utilité en EPS ?
- Les tutos
- Compétences du CRCN Edu travaillées par les enseignants

#### ● Qu'est ce que MOODLE ?

MOODLE est une plateforme d'apprentissage en ligne qui permet à tout utilisateur de créer du contenu interactif à destination d'apprenants. Elle permet également d'élaborer des tests facilitant la vérification des acquisitions.

Les activités proposées sont très variées et la plupart du temps interactives et ludiques.

#### ● Quelle utilité en EPS ?

Que ce soit pour gérer une période de distanciel ou pour fonctionner en classe inversée, un MOODLE peut permettre à l'enseignant de se décharger de l'acquisition de connaissances déclaratives telles que les règlements, les savoirs liés aux méthodes d'apprentissage, etc. Cela présente l'avantage de gagner du temps d'investissement moteur le jour de la leçon en présentiel.

De plus, les tests permettent de vérifier l'acquisition de ces connaissances mais aussi de savoir qui a réalisé ce qui était demandé, et éventuellement d'y associer une note ou un item de compétence.

#### ● Les tutos

Dans cette première vidéo, vous découvrirez très rapidement comment fonctionne MOODLE mais aussi comment créer des petits questionnaires très basiques de type QCM.

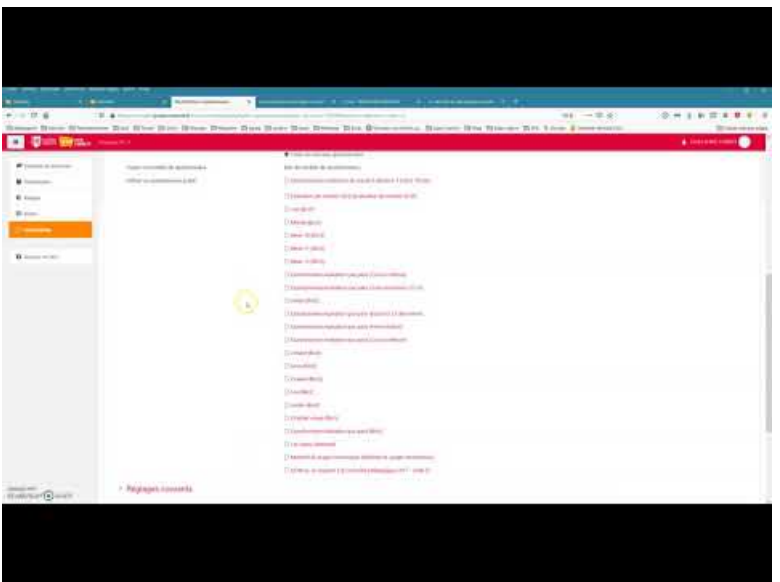

**Tuto Moodle questionnnaire Simple** (Video [Youtube](https://youtu.be/e30B6UI4z7M))

Dans ce seconde tutoriel, vous découvrirez comment réaliser des quizs plus avancés mais plus interactifs, à l'aide de glisser-déposer, de textes à trous...

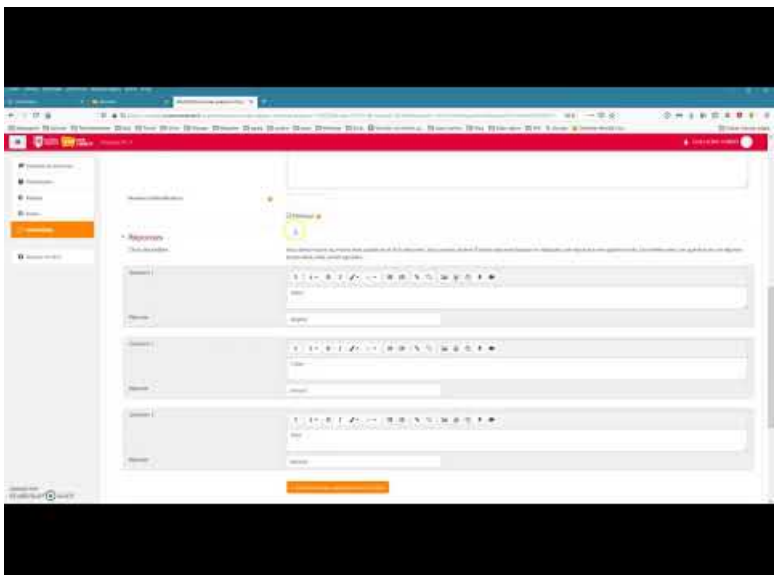

**Tuto Moodle questionnnaire avancé** (Video [Youtube](https://youtu.be/OBHQ8cMFFKo))

Enfin, les 2 derniers tutos reviennent sur utilisation de modules H5P qui permettent assez facilement de créer du contenu vivant et esthétique, des activités originales telles que les vidéos interactives...

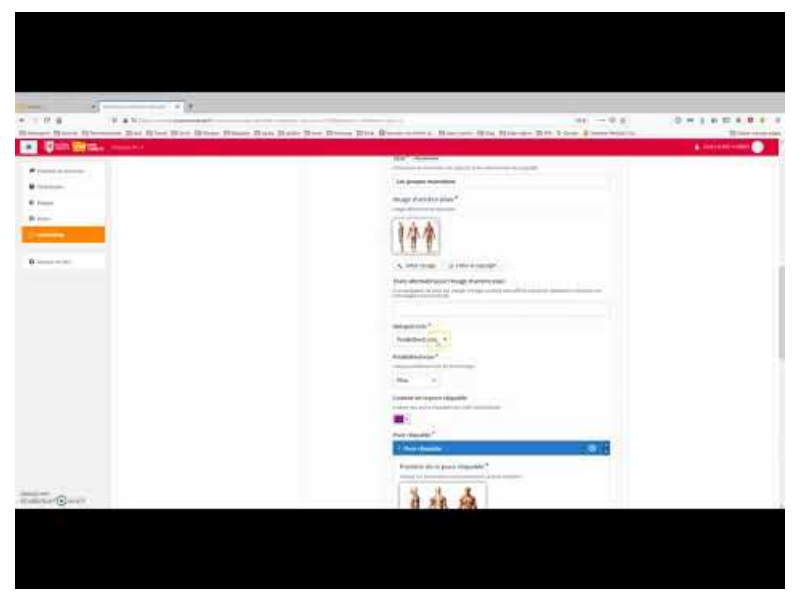

**Tuto MOODLE H5P 1** (Video [Youtube](https://youtu.be/o34s6G9r9Rs))

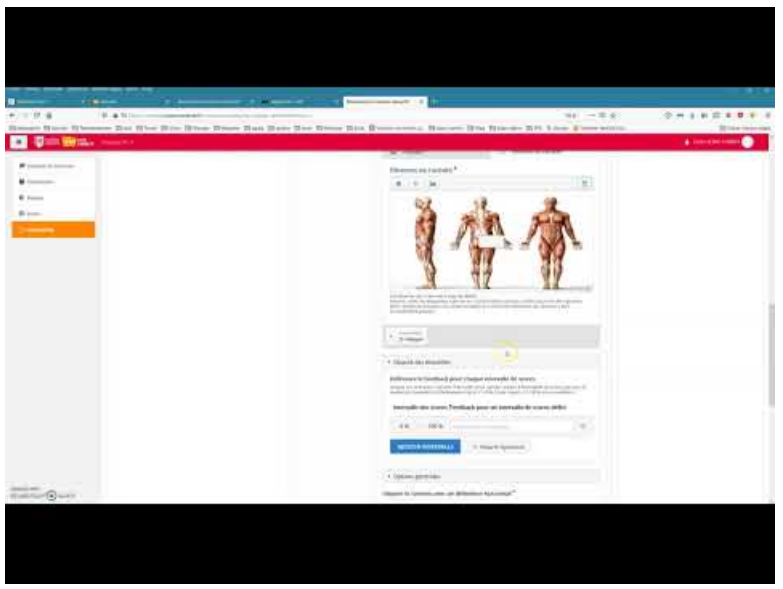

**Tuto MOODLE H5P 2** (Video [Youtube](https://youtu.be/xiEqZo3tXe8))

### Compétences du CRCN Edu travaillées par les enseignants

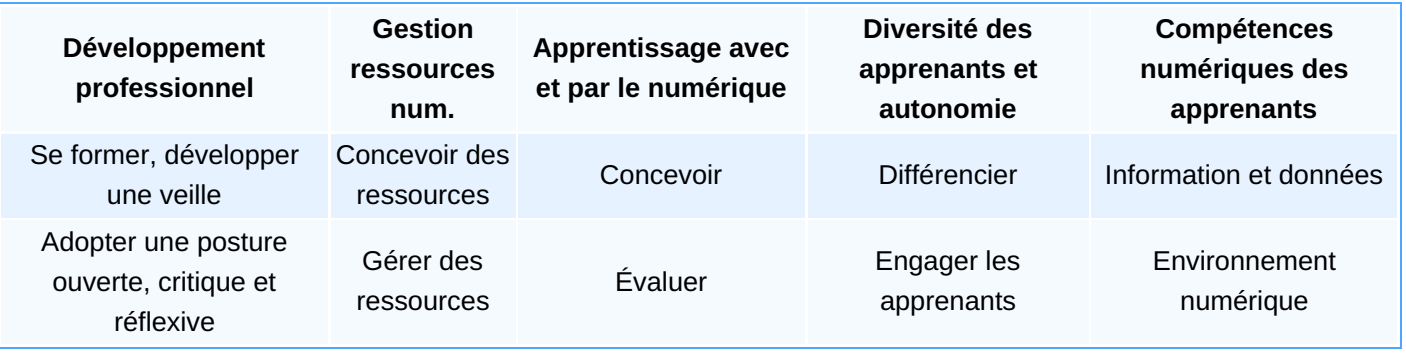

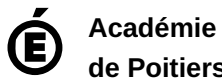

**de Poitiers** Avertissement : ce document est la reprise au format pdf d'un article proposé sur l'espace pédagogique de l'académie de Poitiers. Il ne peut en aucun cas être proposé au téléchargement ou à la consultation depuis un autre site.